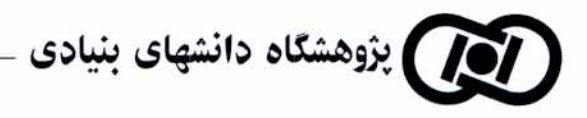

يژوهشكدهٔ رياضيات

# **نظریه مدل و کاربردهای آن**

## در یژوهشگاه دانشهای بنیادی

## اهداف و گسترهٔ برنامه:

اين دوره، به تعامل نظريهٔ مدل و جبر و حساب و هندسه خواهد پرداخت. طول مدت دوره يكسال (دو ترم) بـوده و شـروع آن از تاریخ اول مهرماه ۱۳۹۰ می باشد. فعالیتهای عمده در طول ترم اول به صورت آموزشهای روزانه خواهد بود. در ترم دوم، فعالیتها شامل سمینار و سخنرانی هائی از جانب مهمانهای مدعو داخلی و خارجی خواهد بود.

> ييش نيازها: آشنائي با مفاهيم اوليه منطق مرتبه اول و نظريه مدل.

شركت كنندگان: متقاضیان شرکت کننده در این دوره باید دانشجوی تحصیلات تکمیلی در رشتهٔ ریاضیات باشند. شـرکت کننـدگان مـی تواننـد نمرهٔ این درس را به صورت یک درس چهار واحدی به دانشگاههای خود انتقال دهند (به عنوان دانشجوی مهمان در پژوهشگاه). در طی دوره آموزشی، تعداد محدودی کمک هزینهٔ تحصیلی برای دانشجویان دانشگاههای شهرستان در نظر گرفته شده است.

## موضوعات مورد بحث:

- نظریه مدل ساختارهای تحلیلی حقیقی،
	- نظریه مدل ساختارهای زاریسکی،
		- نظریه مدل میدانهای p-ادیک.

#### نحوه ارائه درخواست:

متقاضیان می بایست علاوه برتکمیل فرم ثبت نام، شرح حال علمـی(CV) خــود را بــا پــست پیــشتاز بــه پژوهــشکده رياضــيات پژوهشگاه دانشهای بنیادی ارسال نمایند. مهلت ارسال درخواستها ۲۰ شهریورماه ۱۳۹۰خواهد بود.

> آدرس: تهران، میدان نیاوران، پژوهشگاه دانشهای بنیادی (مرکز تحقیقات فیزیک نظری و ریاضیات)، پژوهشکده ریاضیات-صندوق پستی ۵۷۴۶-۱۹۳۹۵

جهت کسب اطلاعات بیشتر و دریافت فرم ثبت نام به وب سایت پژوهشکده به آدرس

http://math.ipm.ac.ir

مراجعه نمائيد.

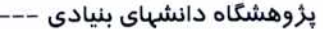

## برگه درخواست ثبت نام در دورهٔ آموزشی نظریه مدل و کاربردهای آن

## ۱. مشخصات فردی:

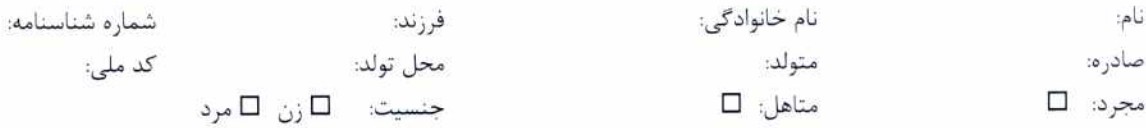

\_\_\_\_\_\_\_\_\_\_\_\_\_\_\_

## ٢. مشخصات تحصیلی:

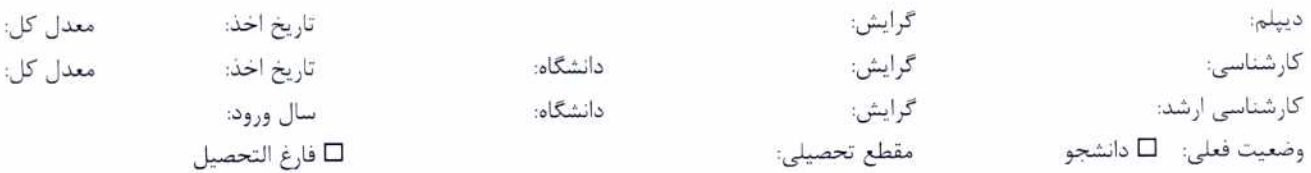

## نشانی محل اقامت:

شماره تلفن همراه و یا ثابت برای پیام در مواقع ضروری:

### پست الكترونيكي:

امضاء تاريخ: